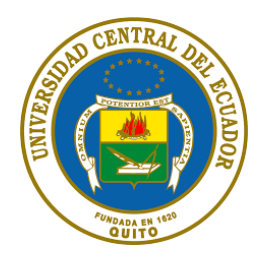

## **UNIVERSIDAD CENTRAL DEL ECUADOR**

#### **SISTEMA INTEGRADO DE BIBLIOTECAS-SIB-UCE**

## **LINEAMIENTOS PARA LA PUBLICACIÓN DE TRABAJOS DE TITULACIÓN DE PREGRADO Y POSGRADO CON APLICACIÓN DE LA NORMA APA7 EN EL REPOSITORIO INSTITUCIONAL**

#### **Nro. ITEM DESCRIPCIÓN EJEMPLO OBSERVACIONES** 1 Sello institucional de 1620 Diámetro de 3 cm. Color Centrado [\[Descargue aquí\]](https://repositorio.uce.edu.ec/archivos/jmchulde/Repositorio/sellos-uce.png) 2 Título del Trabajo de Titulación • Interlineado adicional después del logo. (Doble espacio) Centrado. N**egrita La interpretación de una obra pictórica de autor con texto desde tres miradas, crítico de arte, escritor, espectador** Tipo oración respetando las reglas gramaticales y ortográf**i**cas. 3 Autor (es) Interlineado adicional después del ítem 2 (*Titulo del trabajo de Titulación*) Centrado. Anteponer la palabra Autor (es): en modo tipo oración. Apellidos coma (,) espacio ( ) Nombres. [Ejemplo un autor] Autor: Abad Cuenca, María Teresa [Ejemplo dos o más autores] Autores: Abad Cuenca, María Teresa Poma Sotomayor, Juan Carlos Apellidos y Nombres completos. Tipo de letra: Times New Roman. Tamaño 12 4 Tutor **I** • Interlineado adicional después del ítem 3 (*Autor*) Centrado Anteponer la palabra Tutor: en modo tipo oración. Apellidos coma (,) espacio ( ) Nombres. Tutor: Samaniego Sánchez, Silvia Patricia Apellidos y Nombres completos. **NO se incluye Grado académico.** Tipo de letra: Times New Roman Tamaño 12 5 Facultad y Universidad • Interlineado adicional después del ítem 4 (*Tutor*) Centrado Facultad de Ingeniería en Geología, Minas, Petróleos y Ambiental, Universidad Central del Ecuador Tipo de letra: Times New Roman Tamaño 12 6 Carrera o Posgrado • Interlineado adicional después del ítem 5 (*Facultad y Universidad*) • Centrado Carrera de Pedagogía de la Lengua y la Literatura Tipo de letra: Times New Roman Tamaño 12

## **HOJA DE LA CARÁTULA: (ver [ejemplo\)](#page-20-0)**

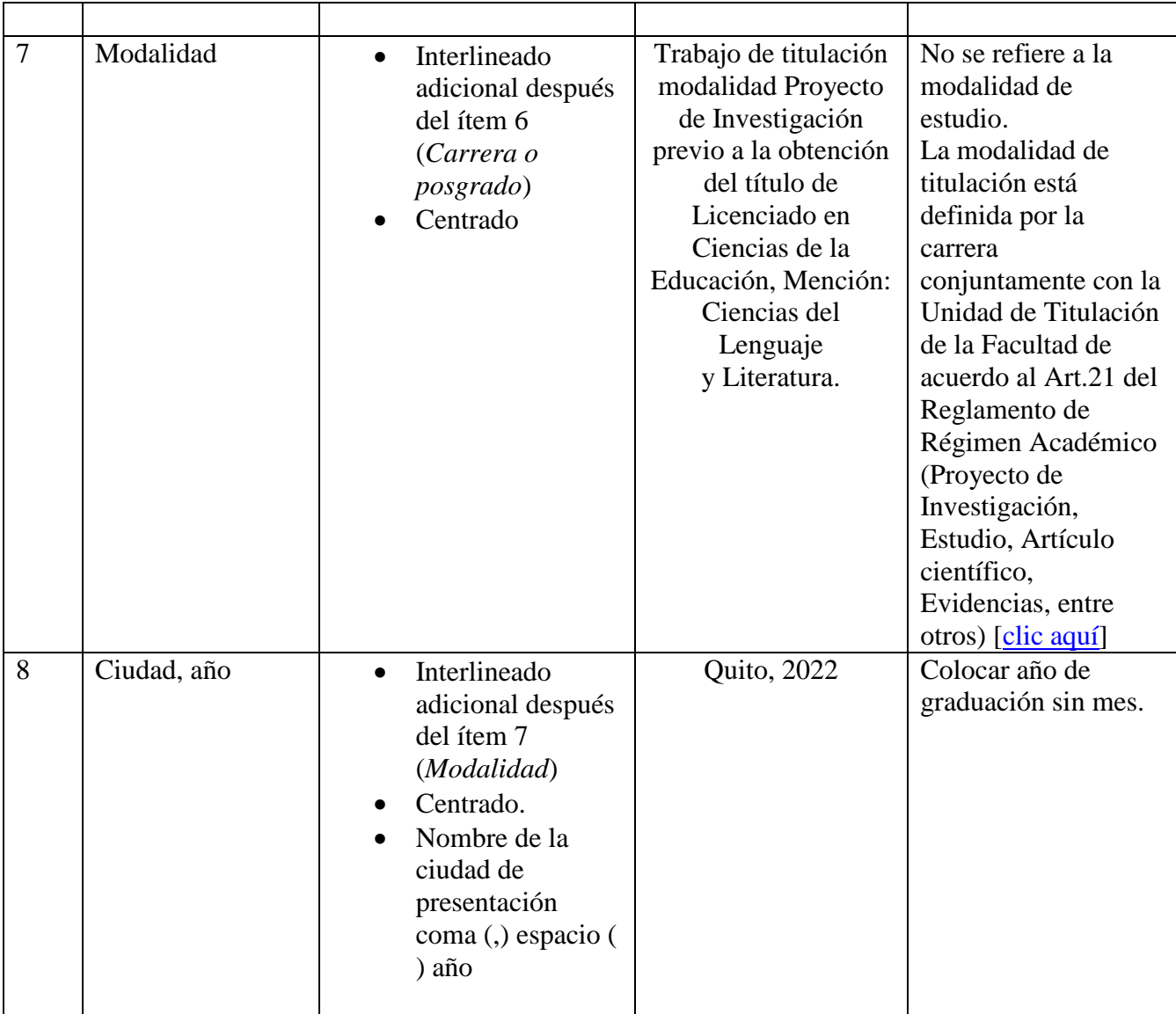

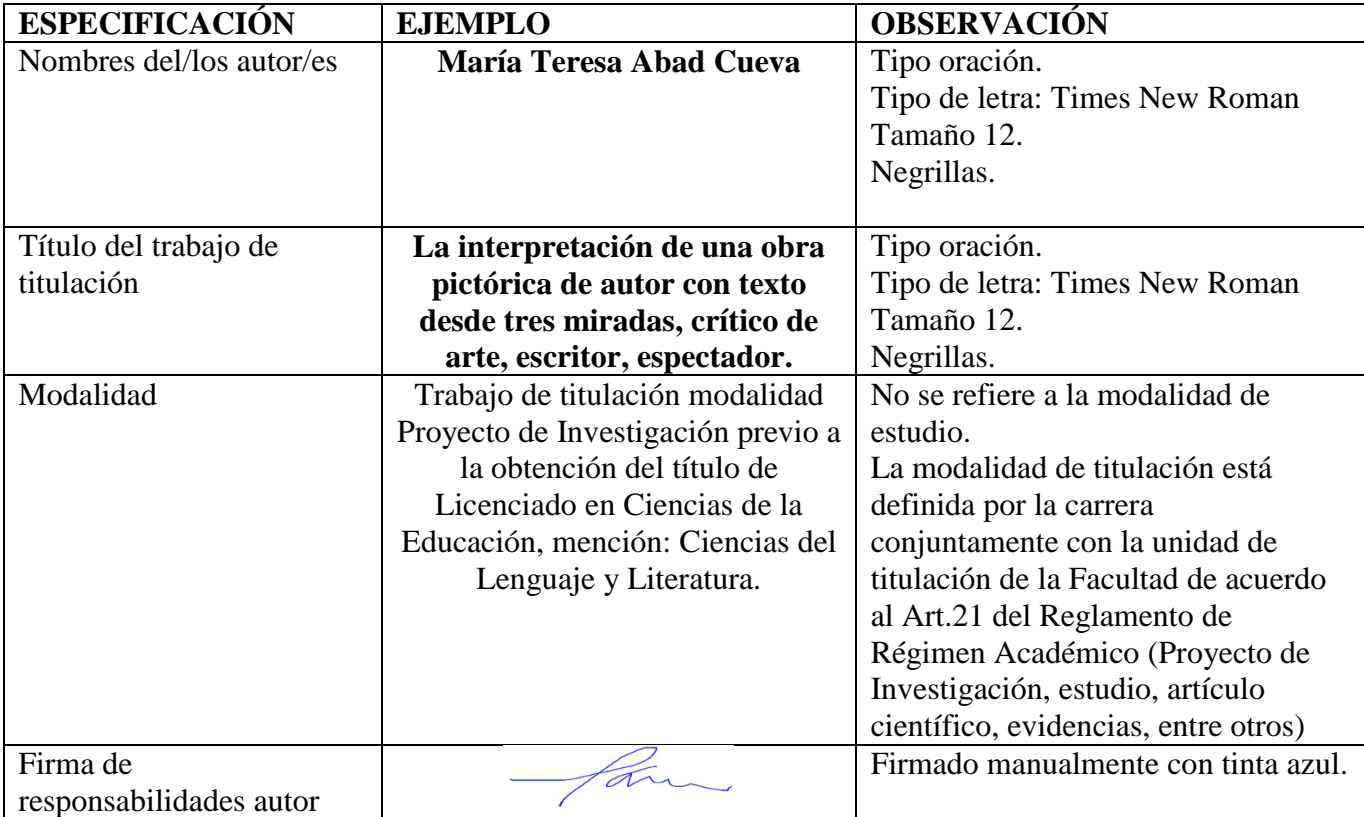

#### **HOJA DEL DERECHO DE AUTOR<sup>1</sup> [\(ver ejemplo\)](#page-21-0)**

l

<sup>&</sup>lt;sup>1</sup> NOTA: Esta página por su firma manual y original deberá ser escaneada y adjuntada en formato imagen (JPG. PNG.).

## **HOJA DE PUBLICACIÓN DE ARTÍCULO O PROYECTO.**

Si el Trabajo de Titulación posee alguna restricción de publicación por su modalidad, agregar la hoja de publicación de Artículo profesional o Proyecto

- Formulario para Artículo Profesional de Alto Nivel [\(Descargue aquí\)](https://repositorio.uce.edu.ec/archivos/jmchulde/Repositorio/Formulario_Publicacion_Articulo.docx)
- Formulario para Proyecto de Ingeniería Química [\(Descargue aquí\)](https://repositorio.uce.edu.ec/archivos/jmchulde/Repositorio/Formulario_Publicacion_Posgradistas.docx)

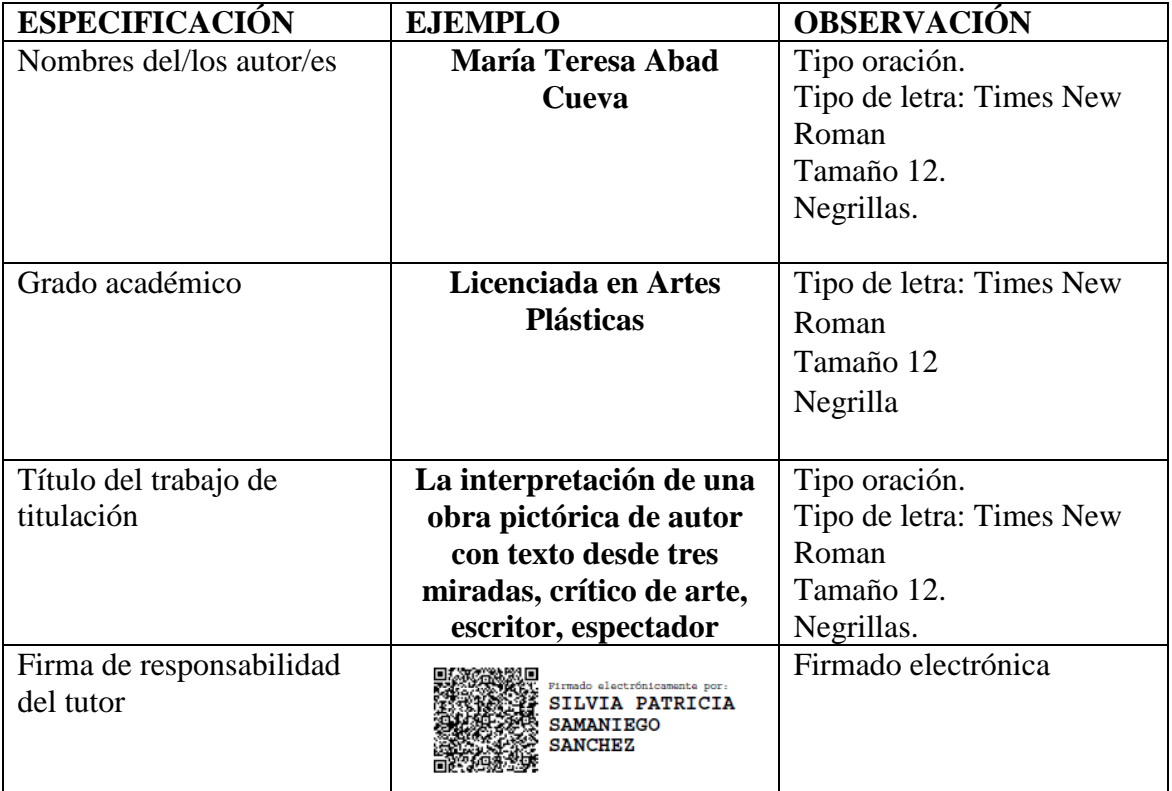

#### **HOJA DE LA APROBACIÓN DEL TUTOR<sup>2</sup> [\(ver ejemplo\)](#page-22-0)**

l

<sup>2</sup> NOTA: Esta página debe ser firmada electrónicamente.

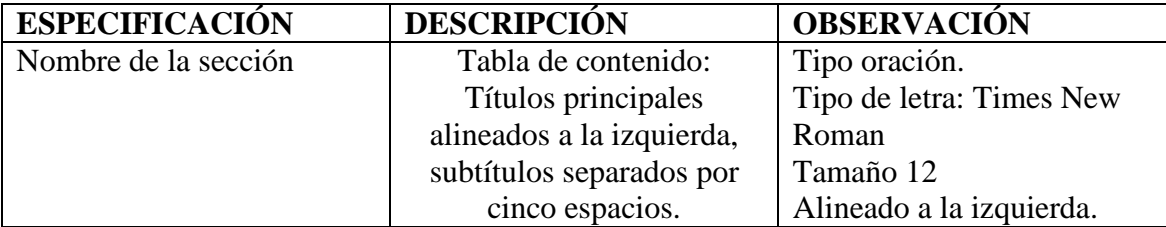

## **HOJA DE TABLAS DE CONTENIDOS. [\(ver ejemplo\)](#page-23-0)**

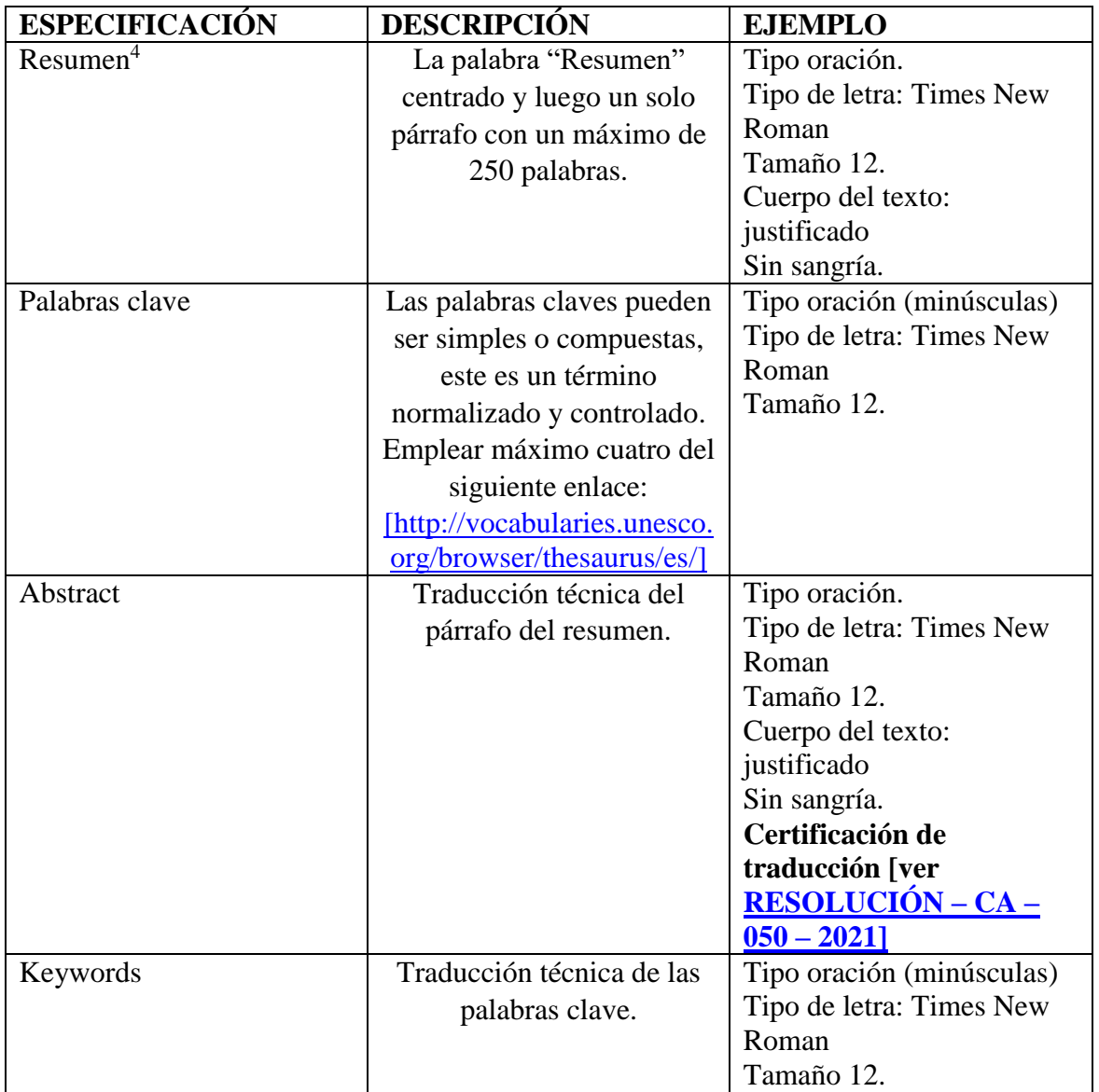

#### **HOJA DE RESUMEN Y ABSTRACT<sup>3</sup> [\(ver ejemplo\)](#page-24-0)**

l

 $3$  NOTA: Revisar la RESOLUCIÓN – CA – 050 - 2021

<sup>4</sup> Debe constar el texto editable tanto en la sección "resumen" y "abstract" para este último se acepta imagen solo de la sección de la certificación del traductor.

#### **ORDEN Y ASPECTOS OBLIGATORIOS DE LAS PÁGINAS PRELIMINARES.**

- **1.** Desde la portada y hasta el abstract las paginas van con números romanos, en minúsculas, y ubicado en la parte superior derecha de la página [por ejemplo: i].
- 2. Desde el capítulo 1 en adelante (resto del documento) las paginas van con números arábigos, y ubicados en la parte superior derecha de la página [por ejemplo: 1].
- 3. Hoja de autorización del **Derecho de Autor** en vista de que debe ser impresa para la firma manual, utilizar un formato de buena resolución.
- 4. Hoja de **Autorización de publicación para Artículo profesional** o **Proyecto de Ingeniería Química** (aplica únicamente en las dos modalidades antes mencionadas).
- 5. Hoja de la **Aprobación del tutor.**
- 6. Hojas que la facultad crea necesarias tales como certificados, calificación lectores, certificación del Sistema de análisis de similitud, etc.
- 7. Dedicatoria (opcional)
- 8. Agradecimiento (opcional)
- 9. Índice de Contenidos (completo a partir de los Derechos de Autor, incluyendo listas de tablas, gráficos y anexos)
- 10. Lista de Tablas
- 11. Lista de Figuras
- 12. Lista de Anexos
- 13. Resumen.
- 14. Abstract.

#### **NOTA GENERAL.**

- Los archivos a enviar deben estar en los siguientes formatos PDF, DOC o DOCX sin seguridades.
- Los archivos que no contengan firmas en los espacios que lo ameritan no serán publicados en el repositorio.
- Para las citaciones bibliográficas revisar las Normas APA en el siguiente enlace: NORMAS APA 7ma Ed. episodio 1 - [Generalidades de las Norma APA -](https://www.youtube.com/watch?v=Q_EfMt7q0R0&list=PLg8oEQnd70h0LdFLBvUsrl_uUAf_Rk-Kd) YouTube

#### **INDICACIONES DE PRESENTACIÓN DEL TRABAJO DE TITULACIÓN**

- **Tamaño** carta/ papel 21.59 cm x 27.94 cm (aplica a todo el documento)
- **Los márgenes** de los 4 lados deben ser de 1 pulgada (2,54 cm)

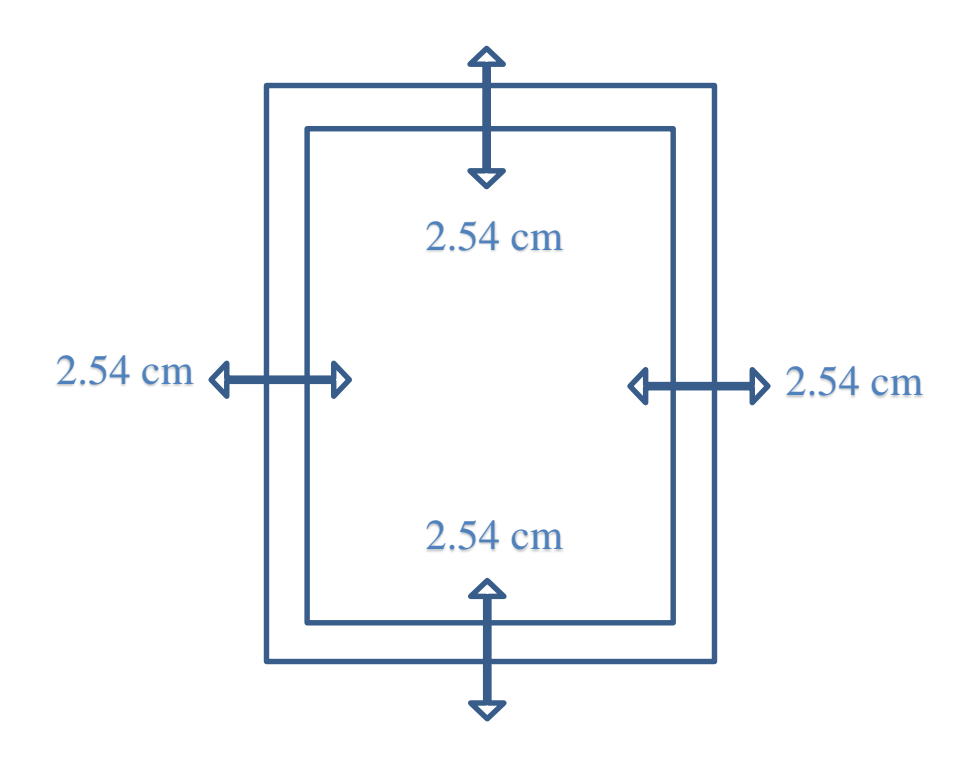

#### **Tipo de fuente**.

- $\triangleright$  Times New Roman de 12 puntos debe ser la misma en todo el documento.
- $\triangleright$  Para figuras y tablas: emplear fuente Arial, tamaño 8.
- $\triangleright$  Para el código fuente: emplear fuente Courier New, tamaño 10.
- Para notas al pie de página: utilizar Times New Roman, tamaño 8.

#### **Interlineado**.

- Interlineado doble en todo el documento.
- Excepción a:
	- Portada: inserte una línea extra en blanco a doble espacio entre el título de la investigación y los datos del autor en la portada.
	- Tablas y figuras: en el cuerpo de la tabla o figura puede utilizar interlineado sencillo, 1,5 o doble. Seguir utilizando doble espacio en el número de la tabla, título y notas.
	- Notas al pie de página: interlineado sencillo y una fuente ligeramente más pequeña que el texto. Ej, Times New Roman, 12 en el texto, en las notas al pie de página, Times New Roman, 10
	- Ecuaciones matemáticas: se permite un interlineado triple o cuádruple. Ajuste al valor que deje la ecuación visible.

#### **Alineación**:

A la izquierda sin justificar desde la "Introducción" y hasta el final del documento.

#### **Sangría**:

 En la primera línea de cada párrafo a 1.27 cm; Sangría francesa de 1.27 cm en las referencias

#### **Numeración**:

- Desde la portada y hasta el abstract las paginas van con numeración romana, empezando en **i** en minúsculas, y ubicado en la parte superior derecha de la página sin negrita.
- Iniciará la paginación en 1 y ubicado en la parte superior derecha, desde la introducción hasta las referencias bibliográficas en numeración arábiga sin negrita.

## **TÍTULOS Y SUBTITULOS**

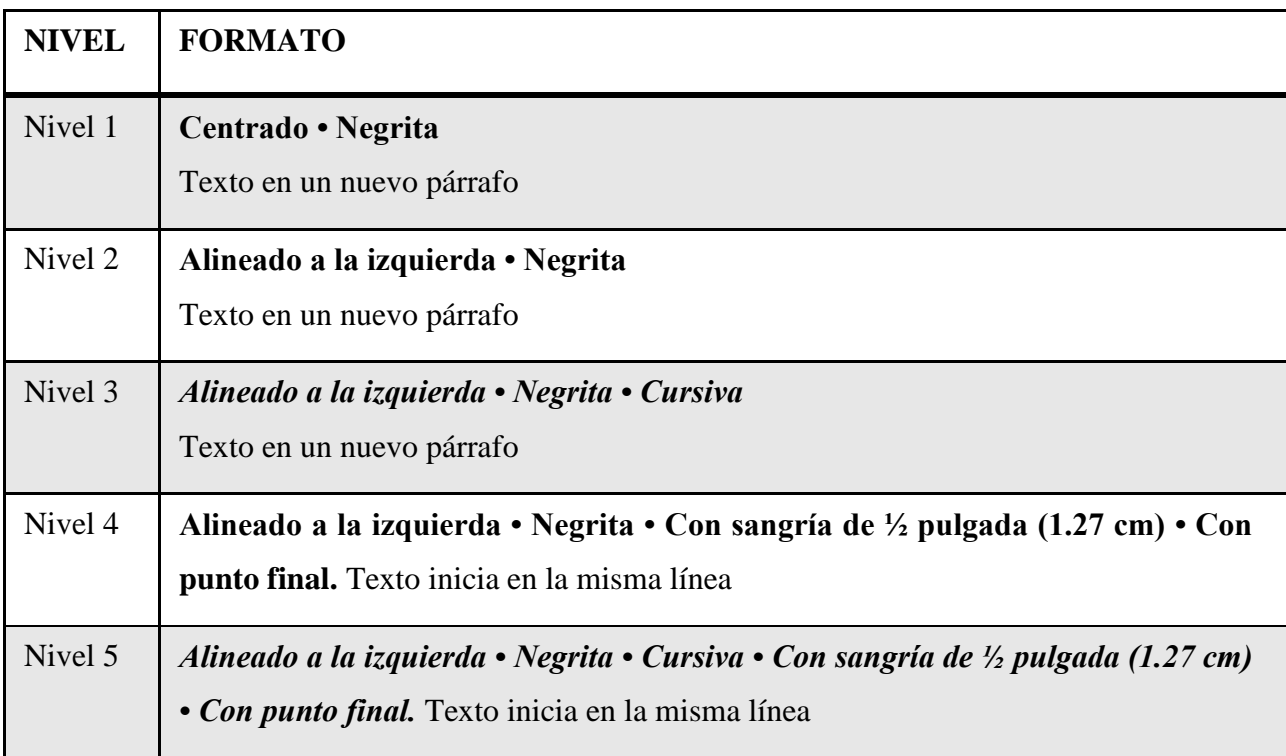

Seguir las instrucciones de las nomas APA 7ma edición.

#### Ejemplo:

#### El profesional bibliotecario en el Ecuador

Nivel 1 Centrado - Negrita - Texto en el nuevo párrafo

Según los entendidos en el área de la bibliotecología la profesión de bibliotecarios es una de las profesiones que poca atención de le ha dado y poco interés en el desarrollo de programas universitarios para dicha profesión.

Nivel 2 Tipos de bibliotecarios. Alineado a la izquierda - Negrita - Texto en el nuevo párrafo

En la actualidad existen diferentes tipos de bibliotecarios que se han desarrollado en distintos campos de la educación, cultura y ciencia.

Bibliotecario de a nivel de educación

Nivel 3 Alineado a la izquierda - Negrita -Cursiva - Texto en el nuevo

En el ámbito de la educación hay dos tipos muy diferentes de profesionales en el Nivel 4 área de la bibliotecología entre ellos están los sigu Alineado a la izquierda - Negrita - Con sangría de 1/2 pulgada - Punto final- Texto inicia en la misma línea

Bibliotecario escolar. Es aquel profesional de las ciencias de la intormación que

esta dentro de una institución de educación primaria.

Nivel 5 Alineado a la izquierda - Negrita - Cursivo - Con sangría de 1/2 pulgada - Punto final- Texto inicia en la

Bibliotecario universitario. Este profesional es el que tiene relación con las instituciones de educación superior como las Universidades además de estar más

actualizado por temas de acreditación institucional.

#### **FIGURAS**

Elementos visuales que no sean tablas se consideran figuras

- **Número de figura. -** ej**. Figura 1**, utilizar negrita
- $\div$  Título. uso de cursiva.
- **Encabezado. -** centrar el texto de los encabezados de las columnas
- **◆ Imagen.** gráfico, fotografía, dibujo u otra ilustración.
- **Leyenda. -** dentro de los bordes de la figura y puede ser usada para explicar los símbolos utilizados en la imagen de la figura
- **Nota. -** solo según sea necesario.

#### **Ejemplo:**

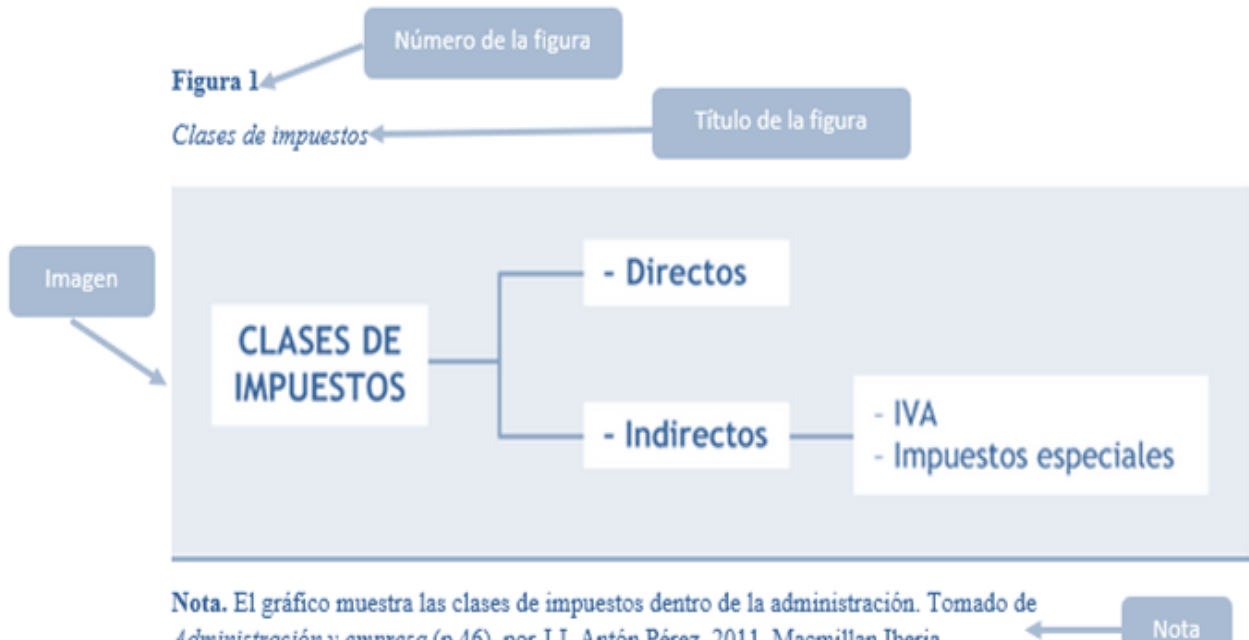

Administración y empresa (p.46), por J.J. Antón Pérez, 2011, Macmillan Iberia

#### **TABLAS**

Componentes:

- **Número de tabla.** ej. **Tabla 1**, utilizar negrita
- **Título**. en una línea con interlineado doble y debajo del número de la tabla, uso de cursiva.
- **Encabezado.** centrar el texto de los encabezados de las columnas
- **Cuerpo**. interlineado sencillo, 1,5 o doble, centrar el texto en todas las celdas de la tabla, aunque puede ser también a la izquierda si mejora la visibilidad.
- **Nota.** (opcional) contenidos de la tabla que no se entienden, especificar abreviaturas, atribución de derechos de autor
- **Bordes.** se usa un borde en la parte superior e inferior de la tabla, debajo de los encabezados de columna y encima de los totales de columna.

No utilice bordes verticales para separar los datos

No use bordes alrededor de cada celda de una tabla.

- El espacio entre columnas y filas y una alineación de texto correcta debe ser suficiente.
- Si una tabla es más larga que una página, encabezados se repita en la segunda página.
- Si una tabla es demasiado ancha utilizar orientación horizontal en la página.

#### **Ejemplo** :

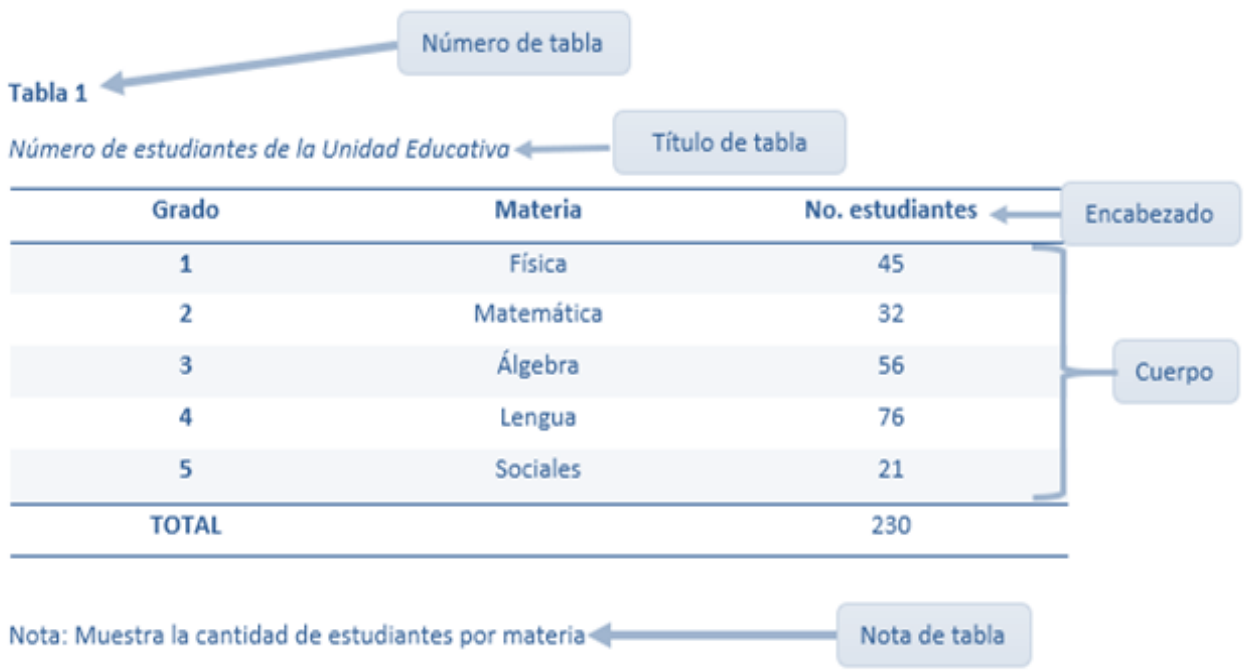

#### **CITACIONES.**

#### **Cita narrativa menos de 40 palabras**

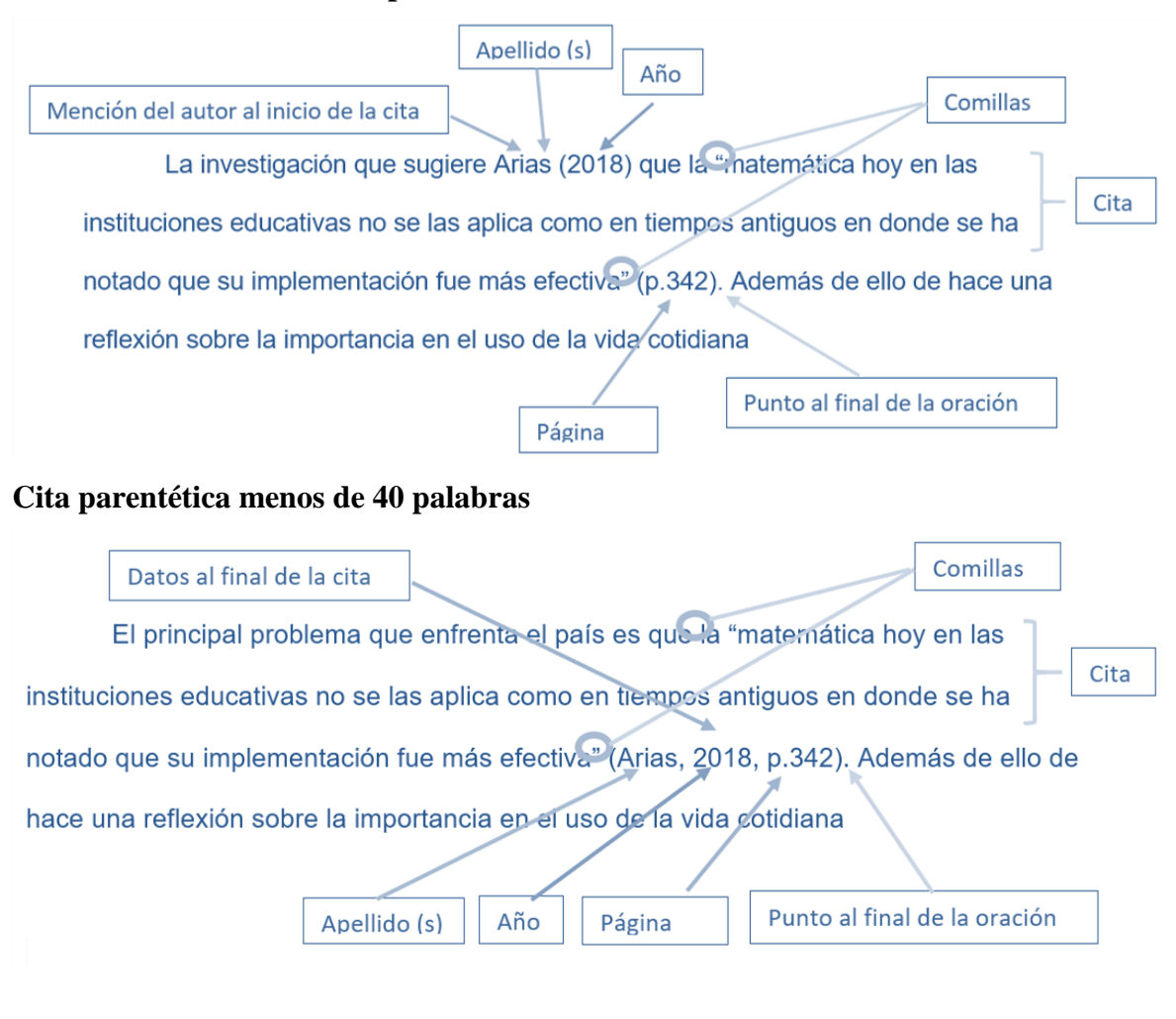

#### **Cita narrativa más de 40 palabras**

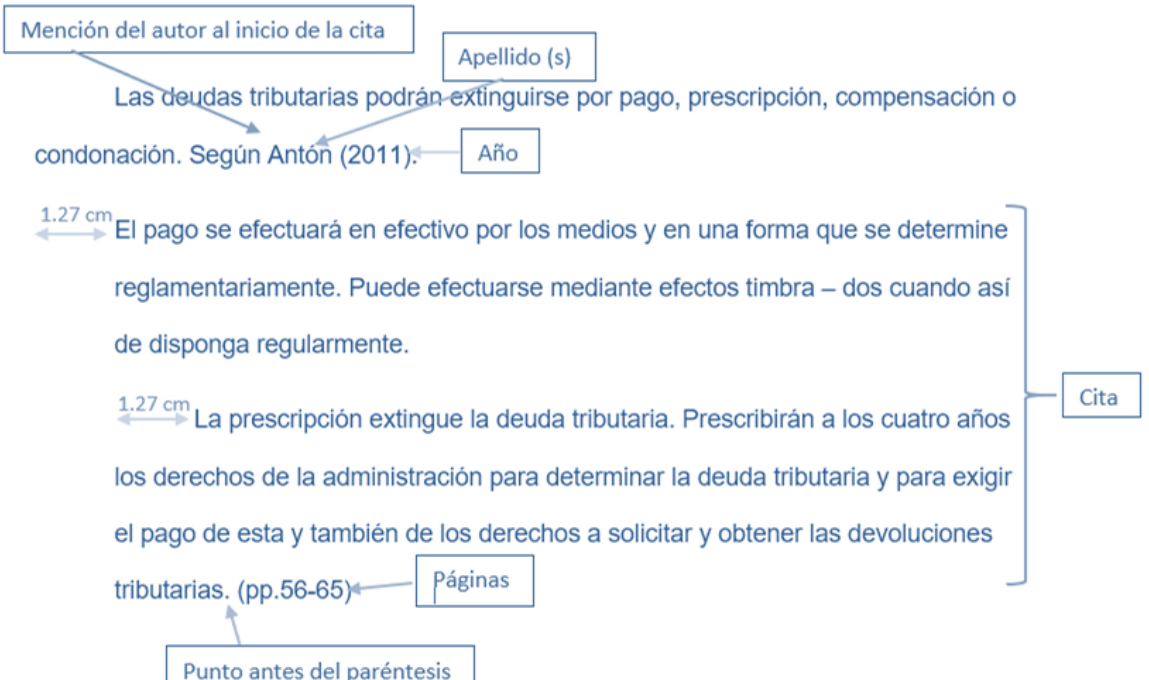

## **Cita parentética más de 40 palabras**

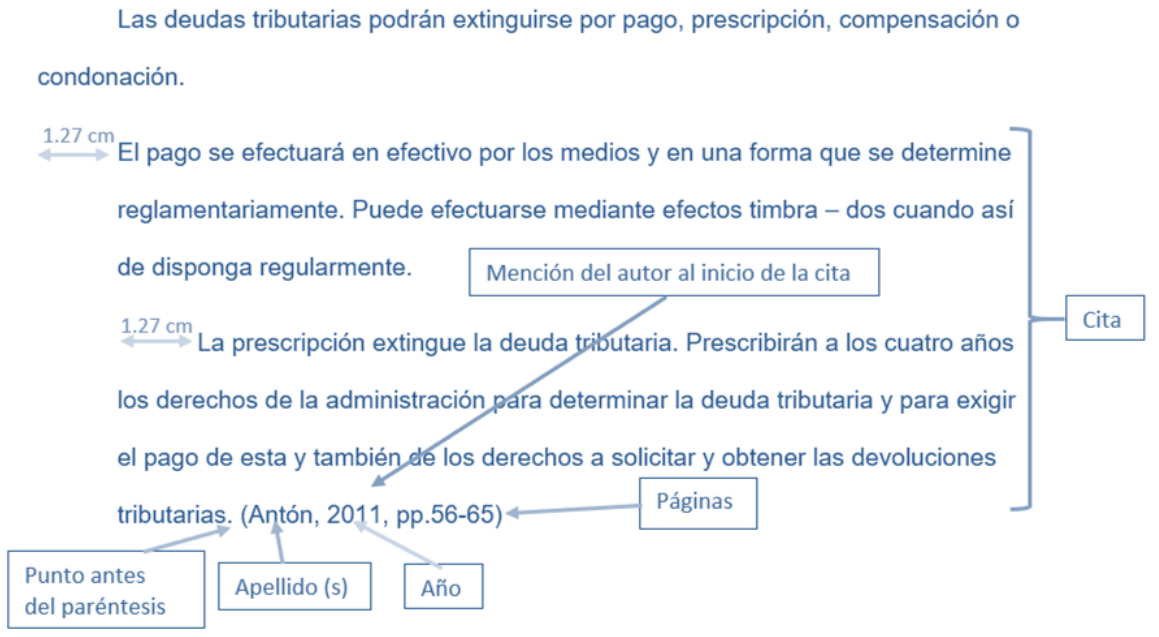

#### **REFERENCIAS.**

#### **Estructura**

Comprende en un listado con la información completa de las fuentes citadas en el texto

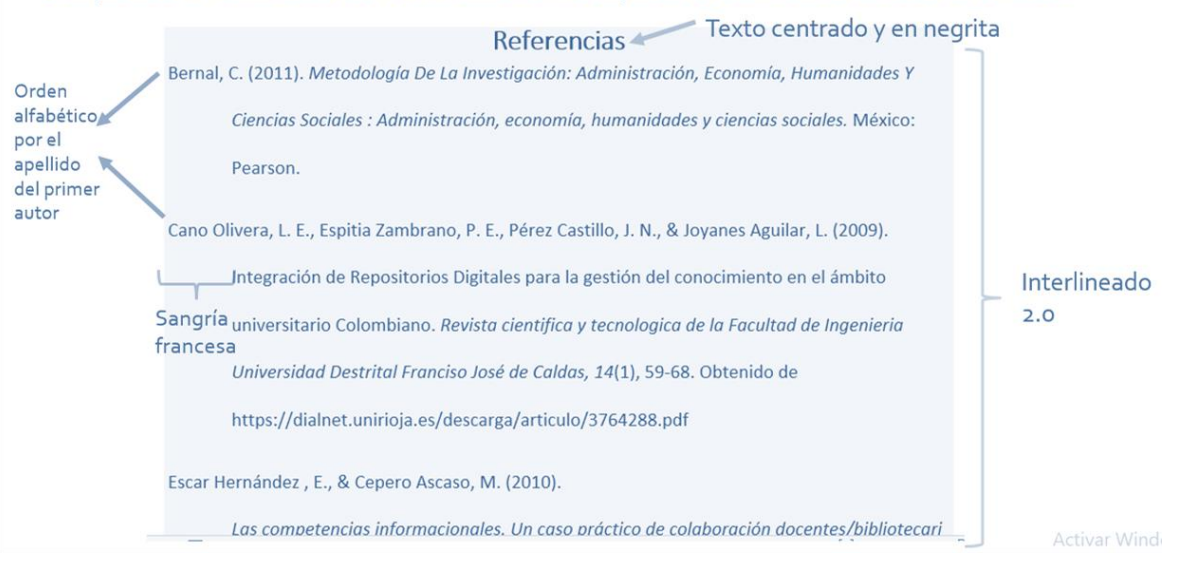

#### **Referencia de libro impreso**

Apellido, N. (año). *Título del trabajo.* Editorial.

López, A. (2018). *Cuadro de mando integral.* Editorial Ariel

#### **Referencia de libro electrónico**

#### **Sin DOI**

Apellido, N. (año). *Título del trabajo .* Editorial. (Si aplica) [http://www.url.com](http://www.url.com/)

López, A. (2018). *Cuadro de mando integral.* Editorial Ariel. [http://www.url.com](http://www.url.com/)

#### **Con DOI**

Apellido, N. (año). *Título del trabajo.* https://doi.org/xxxxx

Agila, A. (2015). *Cuadro de mando integral.* <https://doi.org/10.25624544>

#### **Referencia de artículo en línea**

#### **Sin DOI**

Apellido, A. A. (Fecha). Título del artículo. *Nombre de la revista en cursiva, volumen en cursiva*(número), pp-pp. URL

Cuenca, M.A. (2021). Las artes vivas en Loja. *Revista atardecer, 15*(5), 125-256. [http://www.url.com](http://www.url.com/)

#### **Con DOI**

Apellido, A. A. (Fecha). Título del artículo. *Nombre de la revista en cursiva, volumen en cursiva*(número), pp-pp. Enlace del DOI.

Torres, J.C. (2019). El arte en el Ecuador. *Ciencia y arte, 58*(6), 25-86. <https://doi.org/10.25624544>

# Ejemplo de páginas preliminares

## <span id="page-20-0"></span>**1. Carátula**

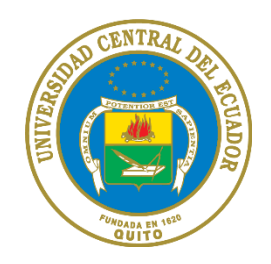

## **La interpretación de una obra pictórica de autor con texto desde tres miradas, crítico de**

### **arte, escritor, espectador**

Autores: Abad Cuenca, María Teresa

Poma Sotomayor, Juan Carlos

Tutor: Samaniego Sánchez, Silvia Patricia

Facultad de Artes, Universidad Central del Ecuador

Carrera de Artes Plásticas

Trabajo de Titulación modalidad proyecto de investigación previo a la obtención del Título de

Licenciada en Artes Plásticas

Quito, 2020

## **2. Derechos de autor**

<span id="page-21-0"></span>Nosotros **María Teresa Abad Cuenca y Juan Carlos Poma Sotomayor**, en calidad de autores y titulares de los derechos morales y patrimoniales del trabajo de titulación **La interpretación de una obra pictórica de autor con texto desde tres miradas, crítico de arte, escritor, espectador**, modalidad **proyecto de investigación**, de conformidad con el Art. 114 del CÓDIGO ORGÁNICO DE LA ECONOMÍA SOCIAL DE LOS CONOCIMIENTOS, CREATIVIDAD E INNOVACIÓN, concedemos a favor de la Universidad Central del Ecuador una licencia gratuita, intransferible y no exclusiva para el uso no comercial de la obra, con fines estrictamente académicos. Conservamos a mi/nuestro favor todos los derechos de autor sobre la obra, establecidos en la normativa citada.

Así mismo, autorizo/autorizamos a la Universidad Central del Ecuador para que realice la digitalización y publicación de este trabajo de titulación en el repositorio virtual, de conformidad a lo dispuesto en el Art. 144 de la LEY ORGÁNICA DE EDUCACIÓN SUPERIOR.

Los autores declaran que la obra objeto de la presente autorización es original en su forma de expresión y no infringe el derecho de autor de terceros, asumiendo la responsabilidad por cualquier reclamación que pudiera presentarse por esta causa y liberando a la Universidad de toda responsabilidad.

Firma:

María Teresa Abad Cuenca CC: 999999999

Dirección electrónica: mariatere@gmail.com

Firma: Juan Carlos Poma Sotomayor CC: 999999999 Dirección electrónica: juanpoma@gmail.com

## **3. Aprobación del tutor**

<span id="page-22-0"></span>En mi calidad de Tutor del Trabajo de Titulación, presentado por **María Teresa Abad Cuenca** y **Juan Carlos Poma Sotomayor**, para optar por el Grado de **Licenciada en Artes Plásticas**; cuyo título es: **La interpretación de una obra pictórica de autor con texto desde tres miradas, crítico de arte, escritor, espectador**, considero que dicho trabajo reúne los requisitos y méritos suficientes para ser sometido a la presentación pública y evaluación por parte del tribunal examinador que se designe.

En la ciudad de Quito, a los 11 días del mes de septiembre de 2021.

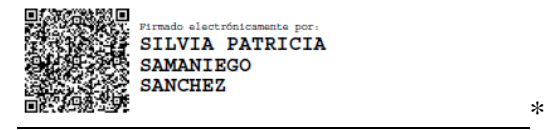

Dra. Silvia Patricia Samaniego Sánchez DOCENTE-TUTORA C.C. 1716272299

<span id="page-23-0"></span>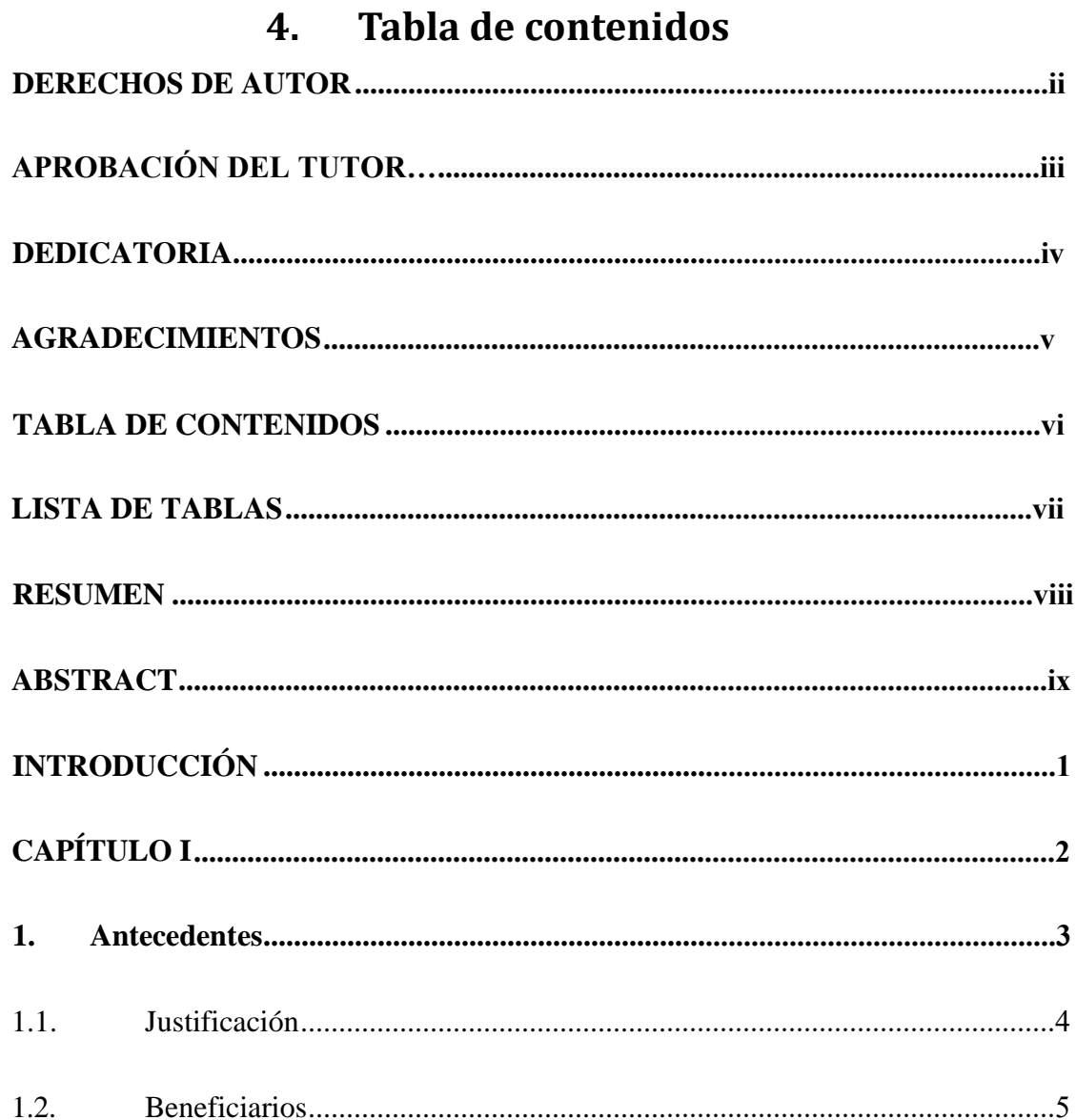

## **5. Ejemplo: Resumen y Abstract**

<span id="page-24-0"></span>**TITULO:** La interpretación de una obra pictórica de autor con texto desde tres miradas, crítico de arte, escritor, espectador.

> **Autores**: María Teresa Abad Cuenca y Juan Carlos Poma Sotomayor **Tutora:** Silvia Patricia Samaniego Sánchez

#### **Resumen**

El presente trabajo tiene como objetivo resaltar las diferencias de la interpretación de una pintura con texto desde tres miradas: la de un crítico de arte, la de un escritor y la de un espectador. Analizando el concepto de interpretación de una obra pictórica indaga en los aspectos estructurales de la obra visual y la palabra en conjunto, así como las particularidades de cada interpretación desde el campo sensorial y cognitivo. Para el presente desarrollo se toman como base los conceptos en cuanto a las formas de pensamiento, la transformación de la visualidad en lenguaje y las características del texto en la obra.

*Palabras clave***:** Interpretación artística, Hermenéutica, Pintura.

**TITLE:** The interpretation of a pictorical work of author with text from three Perspectives, art critic, writer, spectator

> **Authors**: María Teresa Abad Cuenca y Juan Carlos Poma Sotomayor  **Tutora**: Silvia Patricia Samaniego Sánchez

#### **Abstract**

This paper aims to highlight the differences in the interpretation of a painting with text from three perspectives: that of an art critic, a writer and a spectator. Examining the concept of interpretation of a pictorical work, we explore the structural aspects of the visual work and the word altogether, as well as the particularities of each interpretation from the sensory and cognitive field. For this development, we took as a basis the concepts in terms of ways of thinking, the transformation of vision in language and the characteristics of the text in the work.

*Keywords***:** Artistic Interpretation, Hermeneutics, Painting- Text, Linguistics, Visual Art

I certify that the above and foregoing is a true and correct translation of the original document in Spanish.

Translated by Adriana Gabriela Oquendo González (English Teacher) I.D. 1721760252 SENESCYT Registration Number: 100-16-1445050 Signature:  $\equiv$